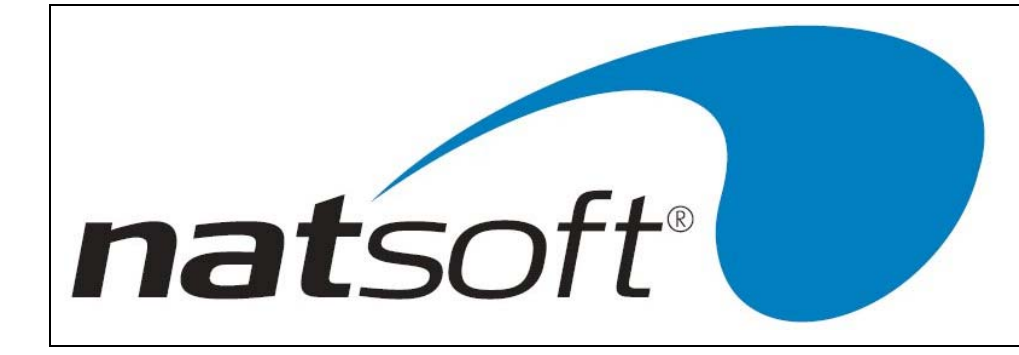

1st Floor, 25 York Street Launceston PO Box 1381 Launceston Tasmania 7250 Australia Telephone (03) 6334 2353 Facsimile (03) 6331 4824 Email: info@natsoft.biz

# STOCK TAKE PROCEDURES STOCK CONTROL SYSTEM VERSION 3.00

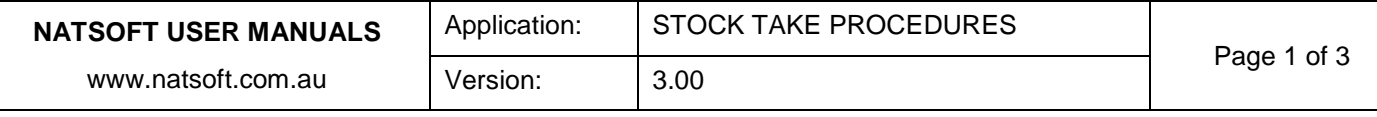

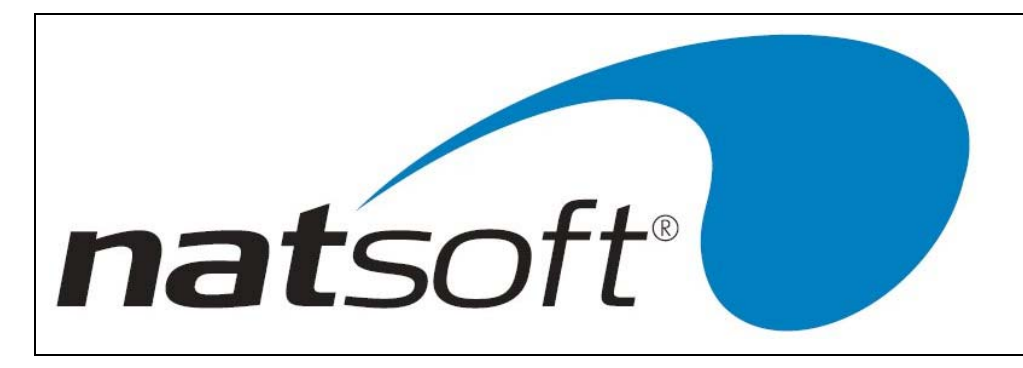

1st Floor, 25 York Street Launceston PO Box 1381 Launceston Tasmania 7250 Australia Telephone (03) 6334 2353 Facsimile (03) 6331 4824 Email: info@natsoft.biz

# **Stock Take Procedures**

*Note : This procedure will lock the system.*

#### **Step 1**

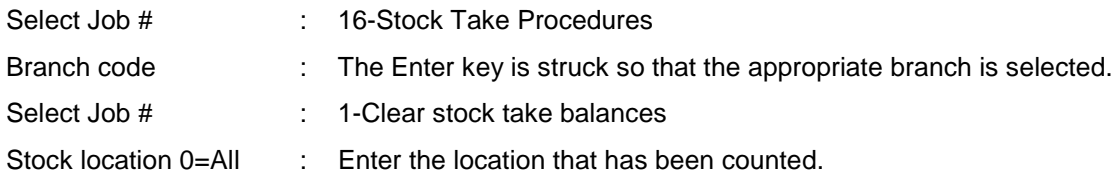

#### *Make sure that all purchases are up to date on the computer before doing the next step!*

#### **Step 2**

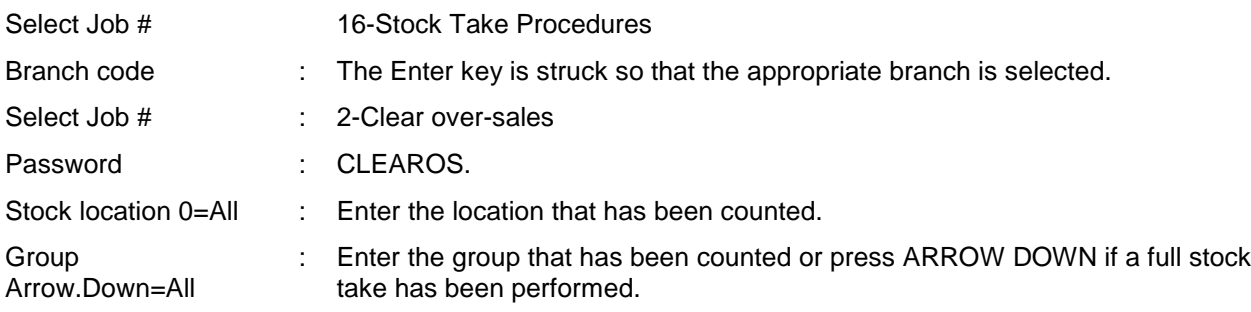

#### *Count stock and do not touch physical stock unless a note is made until the stock has been counted!*

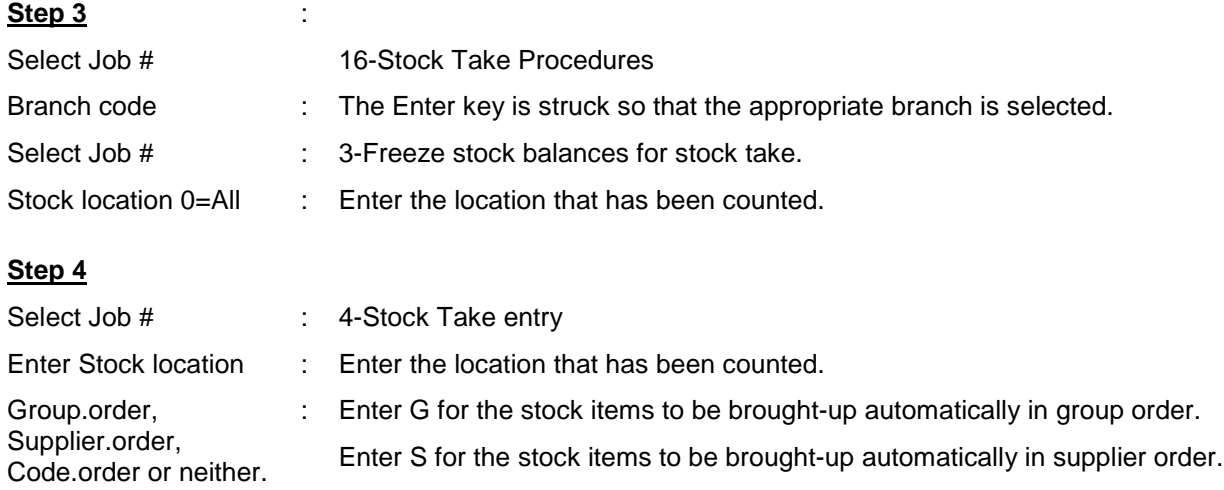

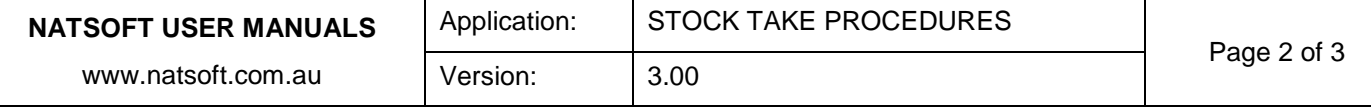

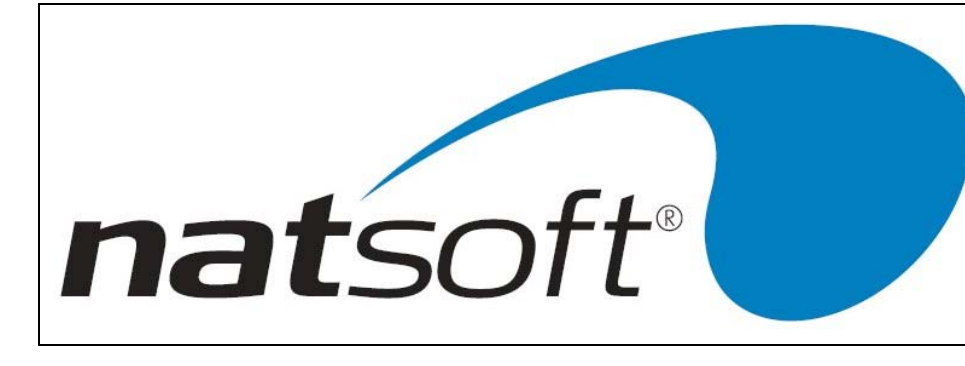

1st Floor, 25 York Street Launceston PO Box 1381 Launceston Tasmania 7250 Australia Telephone (03) 6334 2353 Facsimile (03) 6331 4824 Email: info@natsoft.biz

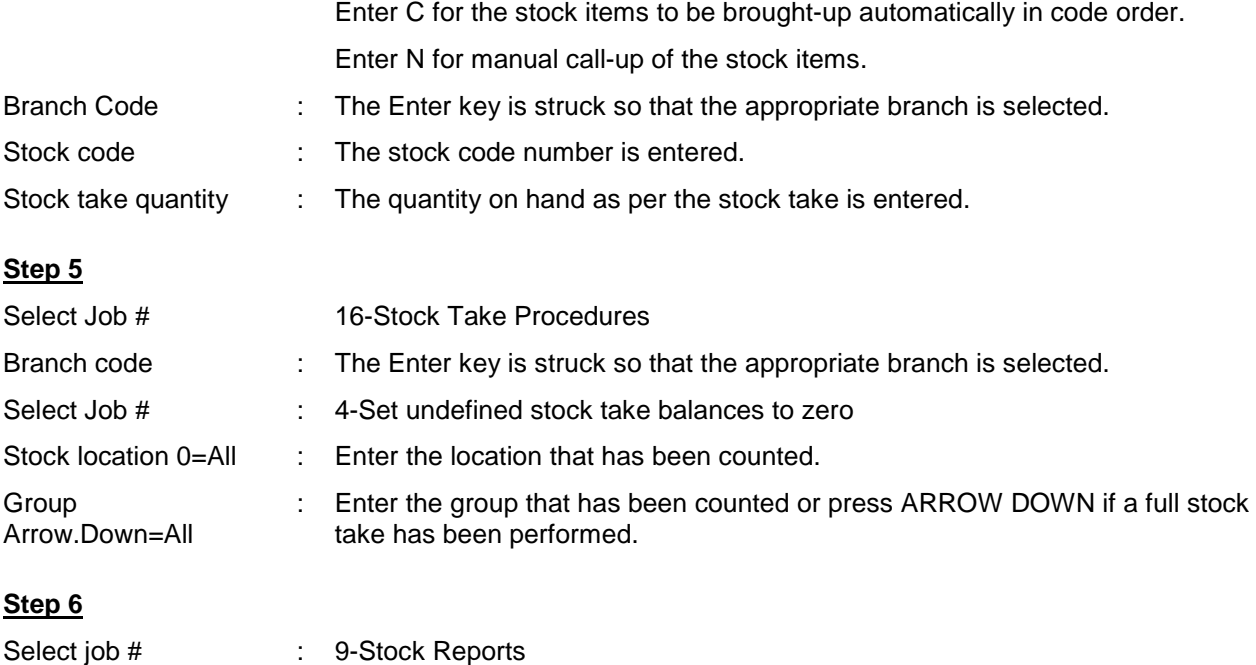

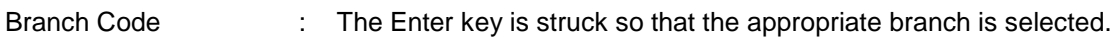

Select Job # : 10-Stock Variance Report

#### *Compare the figures and make sure that you have put in the correct figures, if anything needs to be corrected do it by going back to step 4.*

## **Step 7**

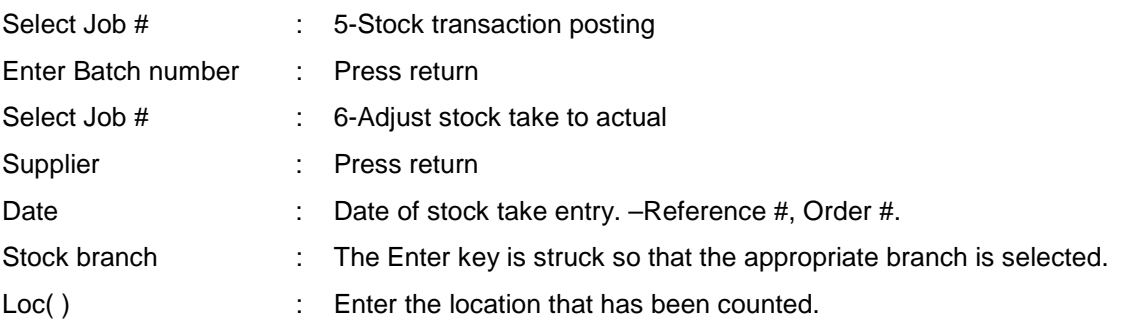

## *NOTE THAT SERIALISED STOCK IS NOT ADJUSTED BY THE ABOVE STEP*

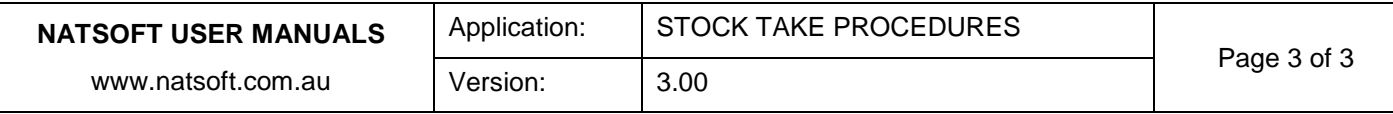